# **Tutoriel d'utilisation de Python**

## **Introduction**

**Python** est un langage interprété portable, dynamique, extensible et gratuit. Lorsque la programmation a fait son apparition au collège, l'outil **Scratch** s'est beaucoup développé car il permet d'avoir une approche visuelle de la programmation en utilisant des blocs.

Au lycée, le langage Python s'est très largement répandu car il est facilement accessible, notamment grâce à une syntaxe simple. De plus, les nombreux modules qu'il propose permettent d'écrire des programmes très complexes.

#### **Sauvegarder votre code**

**a)** Sélectionner entièrement votre code dans la console et le copier.

**b)** Ouvrir un éditeur de texte (Bloc-notes, Sublime text, etc.) et coller le code.

**c)** Enregistrer le travail en le nommant par exemple code.py (l'extension .py est obligatoire pour

l'enregistrer en tant que fichier Python).

## **Petite aide**

Pour les utilisateurs de Scratch, il existe une petite application en ligne - **Pyblock** - qui permet d'écrire un programme en utilisant les blocs (avec moins d'options qu 'avec Scratch) et l'application se charge d'écrire le code Python dans un autre onglet. Le code est ensuite compilable :

<http://mathematiques-medias.discipline.ac-lille.fr/PyBlock/>

## **Rappel du programme 2018 avec exemples**

## *Variable et instructions élémentaires :*

- choisir ou déterminer le type d'une variable (entier, flottant ou chaîne de caractères) ;
- concevoir et écrire des affectations à des variables ;
- écrire une formule permettant un calcul combinant des variables.

Python ne demande pas nécessairement de définir le type des variables utilisées mais cela est possible, par exemple, lors d'une demande de saisie pour l'utilisateur. Une bonne pratique est de nommer les variables en fonction de ce qu'elles représentent et pas simplement en utilisant des lettres. De plus, les noms de variables sont sensibles à la casse (majuscule, minuscule).

Le programme suivant qui nous sert d'exemple permet de calculer l'aire d'un rectangle en spécifiant sa longueur et sa largeur. La fonction *print* permet d'afficher la valeur finale de l'*Aire.* 

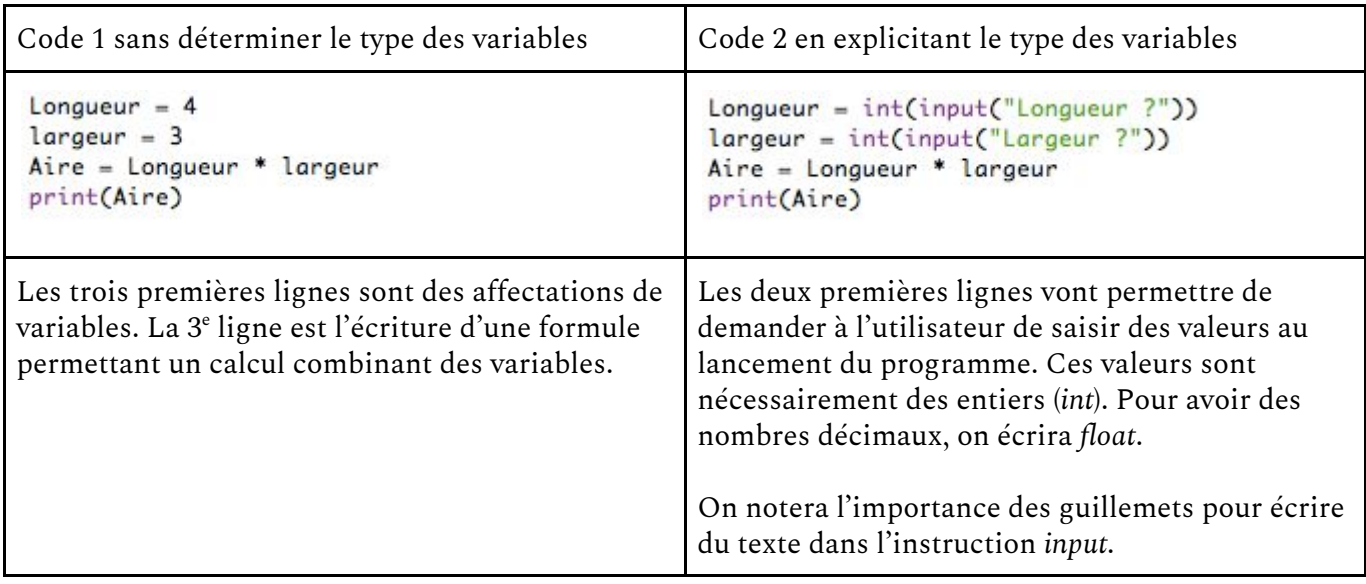

*Boucle et itérateur, instruction conditionnelle :* 

- programmer une instruction conditionnelle;
- programmer une boucle bornée ;
- programmer une boucle non bornée.

Le premier point concerne les conditions "Si <...> alors <...> sinon <...>" ; le point suivant aborde les boucles bornées "Pour <var> allant de <a> à <b> faire <...>" et le dernier point traite des boucles non bornées "*Tant que <condition> faire <...>"*.

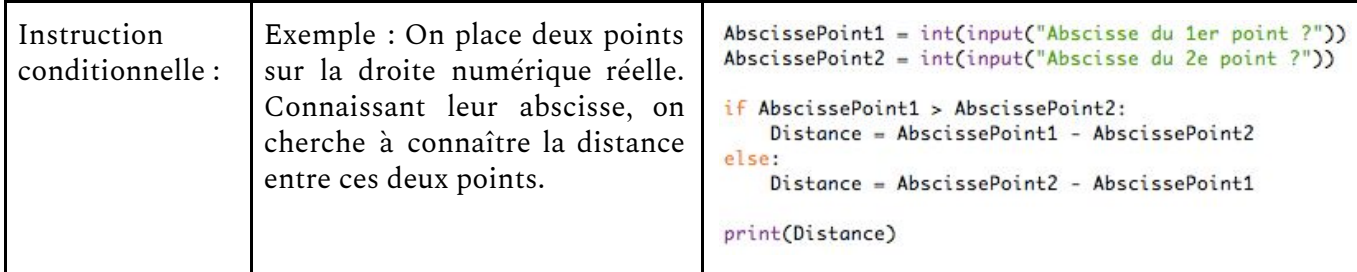

**Attention :** les deux-points à la fin de la ligne de l'instruction *if* et de la ligne de l'instruction *else* sont obligatoires ainsi que les indentations effectuées, soit automatiquement lors du retour à la ligne, soit à partir de la barre espace ou de la touche tab. Il n'y a pas de bonne ou de mauvaise méthode, l'important est de choisir une syntaxe et de s'y tenir. En revanche, les lignes laissées vides ne sont pas obligatoires mais permettent de gagner en lisibilité.

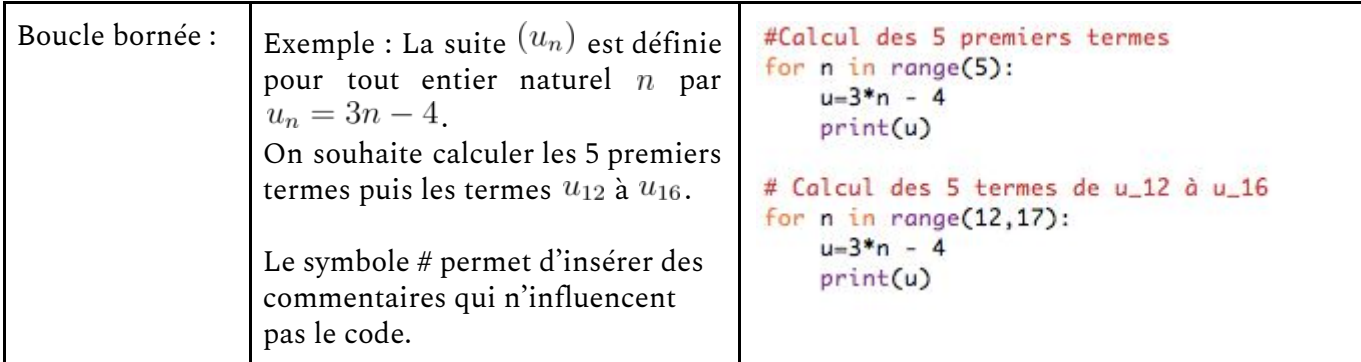

**Attention :** une fois encore, les deux-points à la fin de la ligne de l'instruction *for* sont obligatoires.

L'instruction*range(n)* donne les *n* premiers entiers donc l'intervalle d'entiers entre  $0$  et  $n - 1$ [.](https://www.codecogs.com/eqnedit.php?latex=n-1%0) L'instruction*range*(*a*, *b*) donne les  $b - a$  premiers entiers suivant *a* en commençant par *a*[.](https://www.codecogs.com/eqnedit.php?latex=a%0) Ainsi l'instruction *range(12, 17)* donne les 5 entiers suivants : 12 ; 13 ; 14 ; 15 et 16.

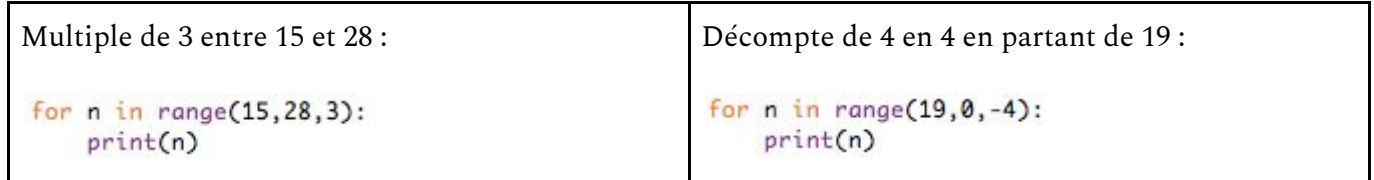

L'instruction*range(a, b, c)* permet d'aller de *a* vers *b* en suivant un pas de *c* (où *c* peut être négatif).

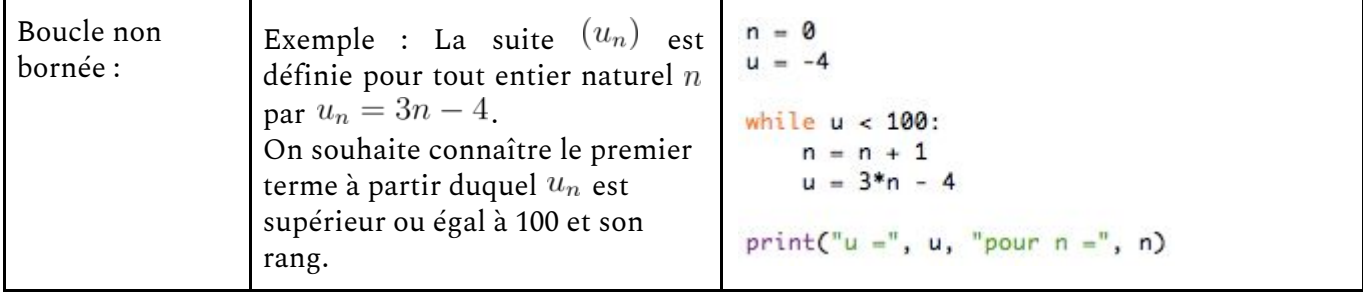

On remarque ici que les nombres  $n$  et  $u$  ont dû être initialisés à leur valeur de départ. On pensera aux deux-points à la fin de la ligne de l'instruction *while*.

En bonus, une utilisation de la commande *print* qui mélange à la fois du texte et l'affichage de valeur de variables.

## *Notion de fonction :*

- programmer des fonctions simples, ayant un petit nombre d'arguments.

Reprenons notre exemple de calcul d'aire d'un rectangle mais écrivons cette fois notre programme avec une fonction :

```
# définition de la fonction
def Aire(Longueur, largeur):
   aire = Longueur * largeurprint(aire)
# utilisation de la fonction
Aire(4,6)Aire(4.5, 7)
```
On définit ici une fonction prenant deux arguments. Le corps du programme va travailler sur ces variables et, parce qu'on l'a codé ainsi, nous affichera la valeur calculée (ici, on a appliqué la fonction deux fois donc deux valeurs sont affichées).

## **Quelques exemples**

*Remarque : pour certains exemples, on a dû importer la librairie*  math *pour pouvoir effectuer certains calculs (racine carrée, puissance, exponentielle, etc.).* 

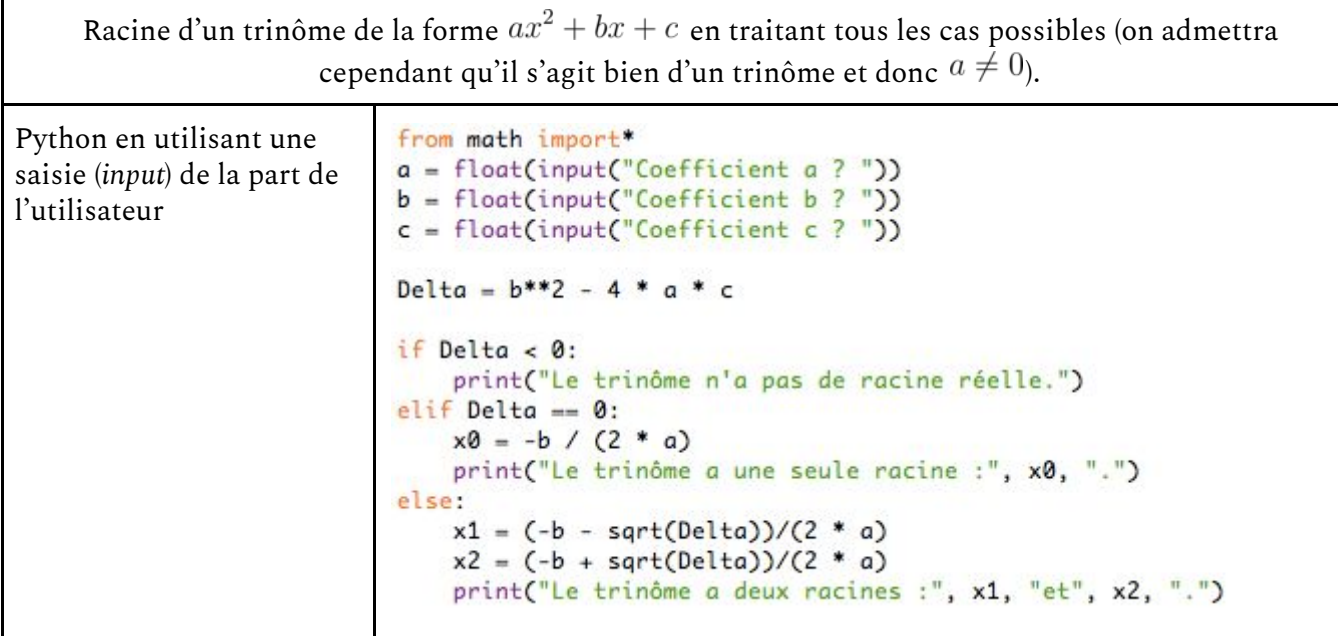

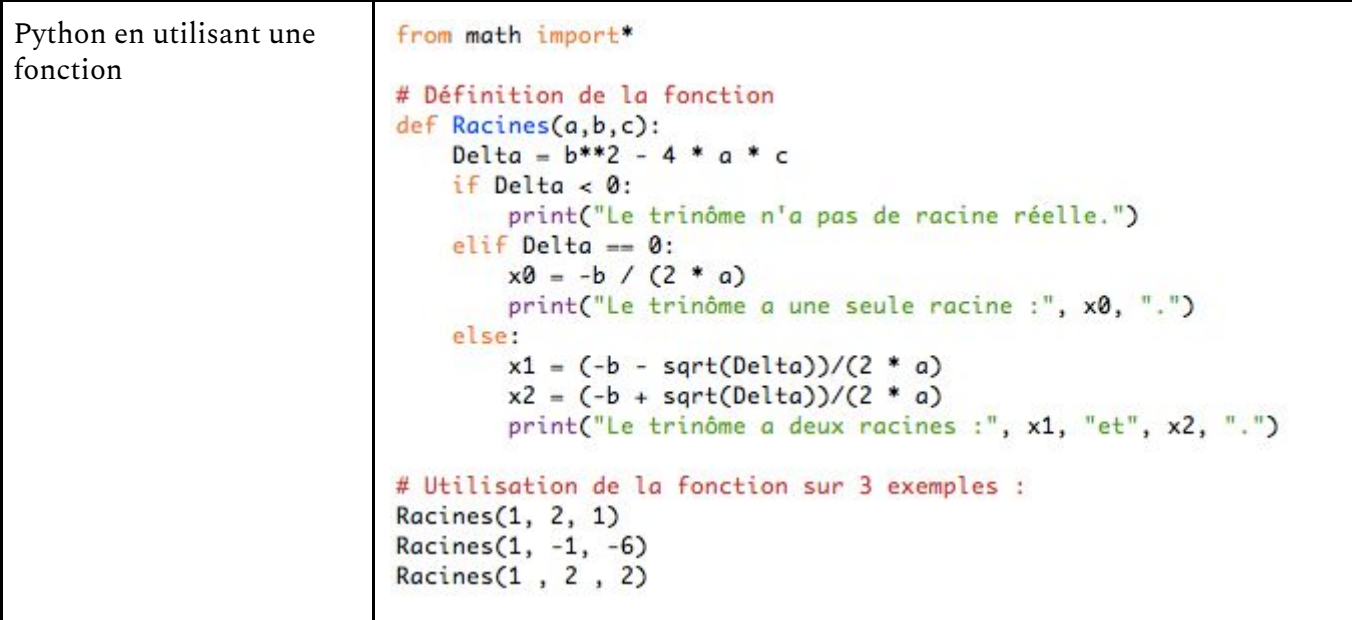

![](_page_4_Picture_31.jpeg)

Exemple avec un algorithme :

![](_page_5_Picture_51.jpeg)